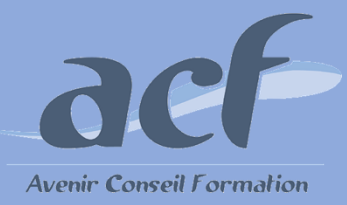

**FORMATION ET PREPARATION AUX COMPETENCES NUMERIQUES AVEC TOSA POWERPOINT - NIVEAU 1+2 RS 6199**

**ÉLIGIBLE CPF**

#### **POUR VOUS INSCRIRE :**

#### **Session** : Une session tous les 2 mois

Nous contacter pour connaitre la date de la prochaine session

#### **Lieu de formation :**

**AVENIR CONSEIL FORMATION** 40 rue de Pontoise 95870 Bezons

Possibilité d'organiser la session dans l'un de nos centres du 92 / 95 / 78

Adresser votre demande à **[siege@acfoeo.frr](mailto:siege@acfoeo.frr) / 01 34 26 07 17**  afin de définir un rdv

**Délai d'accès à la formation** : 15 jours avant le démarrage de la session et après acceptation du financement

**Vous êtes en situation de handicap ?** Site accessible aux PSH - Pour toute question, merci de contacter par mail Christele Scapolan : [christele.scapolan@acfoeo.fr](mailto:christele.scapolan@acfoeo.fr)

#### **MODALITÉS :**

**Rythme** : présentiel

**Nombre d'heures** : 50 heures

**Horaires** : du lundi au vendredi de 09h00 à 13h00 et de 14h à 17h00

## **MÉTHODES PÉDAGOGIQUES :**

Cette formation informatique et digitale est rythmée par une alternance d'exposés et de travaux pratiques 1 poste et 1 support par stagiaire / 1 vidéoprojecteur

Le Tosa Powerpoint s'adresse aux utilisateurs de tout niveau de formation. Il repose sur la technologie adaptative qui permet une évaluation faible et précise du niveau du candidat sur le domaine testé.

La formation Tosa est personnalisable en termes de modules, selon les besoins et le niveau informatique du participant.

#### **FORMATEURS :**

Professionnels confirmés depuis plusieurs années dans l'enseignement de l'informatique

**PUBLIC ET TARIF :**

**Public : Tout public** (demandeurs d'emploi, salariés, particuliers, indépendants…)

#### **Tarif : 4150 euros**

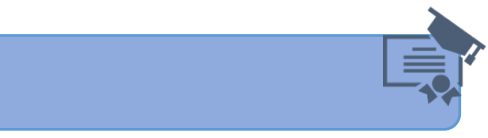

# **PRÉ-REQUIS :**

Aucun

### **OBJECTIFS :**

aucun

- **Déterminer son niveau de compétences en informatique**
- **Améliorer son employabilité en certifiant son niveau de maîtrise**

## **PROGRAMME :**

- **Environnement / Méthodes**  Identifier Powerpoint / Reconnaitre une présentation Ouvrir et fermer l'application Connaitre les onglets les plus courants Ouvrir et créer une présentation Créer / Insérer une diapositive Sélectionner / supprimer une diapositive Enregistrer / imprimer une présentation Utiliser le zoom / Annuler et rétablir une action Lancer et utiliser le mode diaporama **Gestion du texte** Augmenter la taille de la police/ Changer de police Changer la couleur / taille du texte Mettre le texte en gras / italique / Souligner un texte Reconnaître les puces ou d'une numérotation Reconnaître un espace réservé Effectuer un copier /coller simple de texte Reconnaître le correcteur d'orthographe Changer la polie et le corps du texte Inverser la casse/ Aligner le texte Créer des listes à puce ou numérotées Insérer un tableau / Changer la taille des colonnes et
- lignes / fusionner des cellules **Gestion des objets**  Reconnaître une image, un tableau ou une forme simple Insérer / Placer / déplacer / redimensionner un objet
- **Thèmes et modèles** Ouvrir un modèle de présentation / effectuer des modifications simples Appliquer un thème prédéfini à une présentation

## **MÉTHODES D'ÉVALUATION :**

**Avant la formation :** questionnaire d'évaluation préalable **A la fin de la formation :** Evaluation de la satisfaction apprenant

### **VALIDATION** :

Passage du Tosa Powerpoint, certification délivrée par Isograd depuis le 14/12/2022 - score attendu : entre 350 et 549 Attestation individuelle de suivi de formation